## **ПРОЕКТИРОВАНИЕ СЕТИ АБОНЕНТСКОГО ДОСТУПА ЖИЛОГО КОМПЛЕКСА**

**Коваленко А.Е., студ.**

*(ГОУВПО «Донецкий национальный технический университет», г. Донецк, ДНР)*

Современные дома представляют собой сложную систему из огромного количества инженерных решений и технологического оборудования. Чтобы окружить себя и свою семью комфортом и безопасностью, необходимо наладить максимально автономную и эффективную работу всех технических систем.

Любое современное помещение, будь то офис или магазин, учебное заведение или жилой дом, нуждается в современном наборе сетевых коммуникаций. Сейчас уже трудно представить, что когда-то люди жили и обходились без современных технологий. Для того, чтобы создать кабельную инфраструктуру в жилом доме необходимо создать систему, которая обеспечит конечного пользователя стабильным и надежным средством доступа к сети.

В данной работе приведен пример проектирования абонентской сети с использованием различных технологий для жилого комплекса. В результате реализации проекта, сотрудники и посетители получат доступ к услугам Интернет, IPTV, IP телефония и т.д. Для реализации работы необходимо выполнить следующие задачи:

провести анализ объекта, для которого проектируется сеть;

− составить информационную модель сети, а именно определить количество абонентов и разделить их по различным видам услуг;

разработать структурно-функциональную схему;

− согласно структурной схеме рассчитать трафик;

провести сравнительный анализ возможных топологий сети и выбрать из них наиболее предпочтительную.

Анализ объекта, для которого разрабатывается сеть.

Объектом проектирования является квартал жилой застройки. Он представляет собой 5-корпусное 10-этажное монолитное здание бизнес класса. Придомовая территория обустроена детскими, спортивными площадки, удобными местами для отдыха и множеством гостевых парковочных мест, на нижних этажах расположены офисные помещения. Имеются однокомнатные, двухкомнатные и трехкомнатные квартиры.

Площадь квартир: от 42 до 115 м2.

Разработка информационной модели объекта.

Для построения информационной модели необходимо выделить абонентов, которым будут предоставляться услуги:

- 1. Квартирные абоненты 1 типа.
- 2. Квартирные абоненты 2 типа.
- 3. Охрана.
- 4. Консьерж.

5. Офисные абоненты.

Далее определяем услуги, которые будут предоставляться:

- 1. IP телефония.
- 2. IPTV.
- 3. Видеонаблюдение.
- 4. Доступ в Интернет.
- 5. Передача файлов.

Разным абонентам требуется предоставление нескольких видов услуг. Например, такая услуга как IP телефония требуется для всех. В случае с услугой IPTV, то она предоставляется только 20% квартирным абонентам. Поэтому разделим услуги в зависимости от категории абонента рис 1.

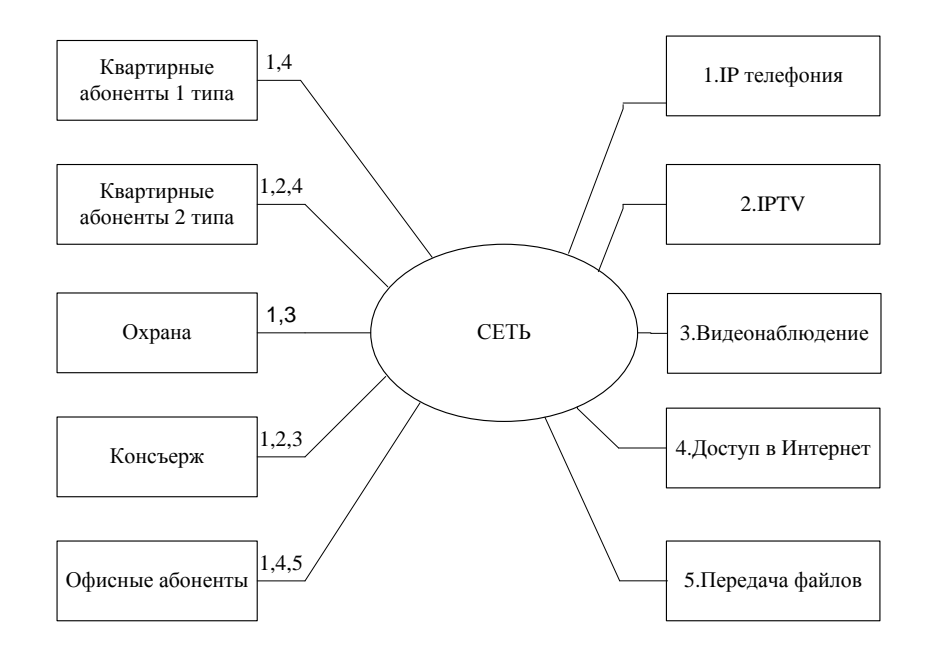

*Рисунок 1 – Информационная модель сети*

Расчет прогнозируемого трафика.

Прежде чем приступить к расчету трафика, необходимо составить структурную схему сети.

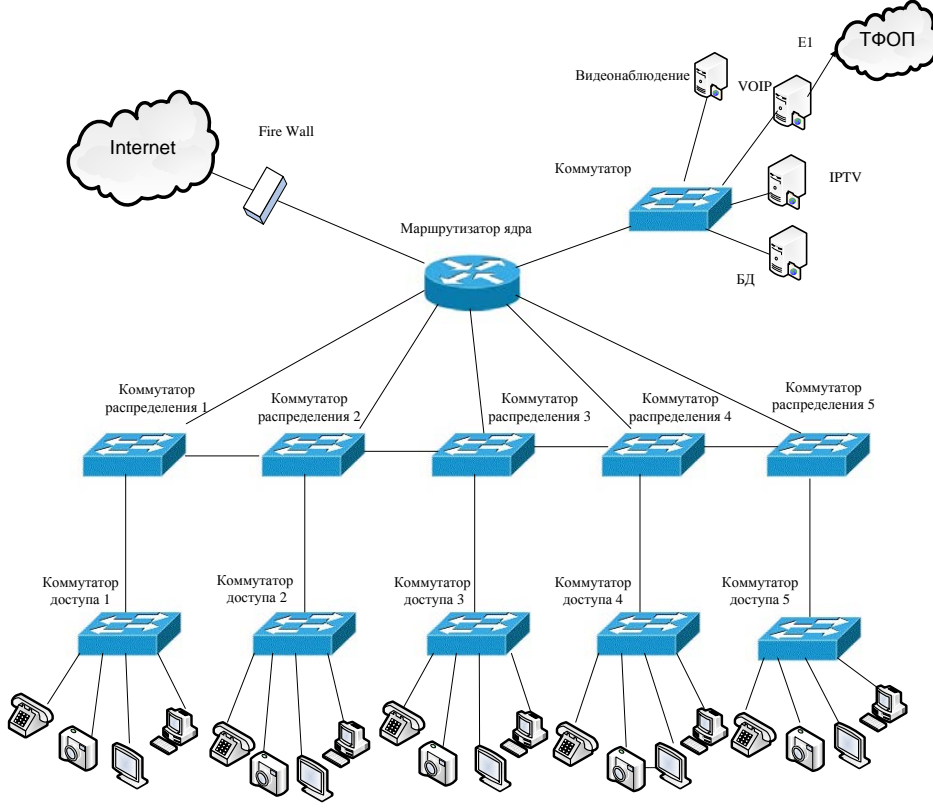

*Рисунок 2- Структурная схема сети*

Вся структурная схема разделена на три уровня: уровень ядра, уровень распределения и доступа.

Уровень доступа необходим для подключения персональных компьютеров, IP телефонов, IPTV, видеокамер и других конечных устройств. В одном здании расположено два коммутатора доступа. В связи с большим количеством абонентов. В свою очередь коммутатор доступа соединяется с коммутатором распределения. Этот уровень необходим для того что бы объединить корпуса здания с ядром сети. В свою очередь уровень ядра нужен для объединения всех коммутаторов предыдущих уровней и представляет собой центр коммутации, обеспечивающий доступ к внешней сети.

Топология данной сети – гибридная. На уровне распределения применяется звезднокольцевая, а на уровне доступа и ядра – звезда.

На основе построенной схемы рассчитаем трафик.

В ходе работы рассчитан трафик, где учитывалось количество пользователей различными услугами. В основе данной методики расчета трафика лежат вероятностные характеристики потоков данных, генерируемых различными сетевыми приложениями. Так как домов всего пять, примем их за узлы. Результаты расчета представлены в табл. 1.

|                   | Для<br>aб. | lгo | корпус<br>A | корпус<br>Β    | корпус<br>C | корпус<br>D | корпус<br>E |
|-------------------|------------|-----|-------------|----------------|-------------|-------------|-------------|
| Видеонаблюдение   | 1          |     | 5           | 5              | 5           | 5           | 5           |
| IP телефония      | 20         |     | 3,5         | 2,1            | 2,9         | 2,1         | 3,5         |
| <b>IPTV</b>       | 0,5        |     | 61,5        | 36,5           | 50,5        | 36,5        | 61,5        |
| Доступ в интернет | 0,83       |     | 143,6       | 83             | 117         | 83          | 143,6       |
| Передача данных   | 0,2        |     | 3,4         | $\overline{2}$ | 2,8         | 2           | 3,4         |
| Суммарный         |            |     | 217         | 126,5          | 178,2       | 126,5       | 217         |

*Таблица 1 - Результаты расчета показателей трафика сети, Мбит/с*

Выводы. В данной статье были выполнены следующие задачи:

-представлено краткое описание объекта исследования. Так же указанно количество абонентов проживающих в каждом доме;

-далее составлена структурная и информационная схемы;

- согласно схемам рассчитан трафик;

-были выбрана гибридная топология для построения структурной схемы, состоящая из топологий звезды, дерева и кольца.

Исходя, из расчетов трафика можно сделать вывод о выборе подходящей технологии для проектирования сети. Между уровнем доступа и распределения - Fast Ethernet, а между уровнем распределения и ядра- Gigabit Ethernet.

## Перечень ссылок

1. ЖК "Манхеттен" в Ростове-на-Дону [Электронный ресурс]. – Режим доступа: <http://rostov.vestum.ru/building/manhetten>– Дата доступа 10.05.2016.

2. Описание жилого комплекса «Манхэттен» [Электронный ресурс]. – Режим доступа: <http://rostov.life-realty.ru/housing-estate/sholohov/> – Дата доступа 10.05.2016

3. ЖК Манхэттен - новостройкам Ростова-на-Дону [Электронный ресурс]. – Режим доступа: [http://xn----ctbbwegsibaeatfiiij.xn--p1ai/zhk-manxetten.html–](http://%D0%BD%D0%BE%D0%B2%D0%BE%D1%81%D1%82%D1%80%D0%BE%D0%B9%D0%BA%D0%B8-%D1%80%D0%BE%D1%81%D1%82%D0%BE%D0%B2.%D1%80%D1%84/zhk-manxetten.html) Дата доступа 10.05.2016

4. Червинский В.В. Методики и примеры расчетов параметров сети: метод. указания[ для студ. выш. учебн. завед.]/ В.В. Червинский –Д.: Донецк, 2016. – 14c.